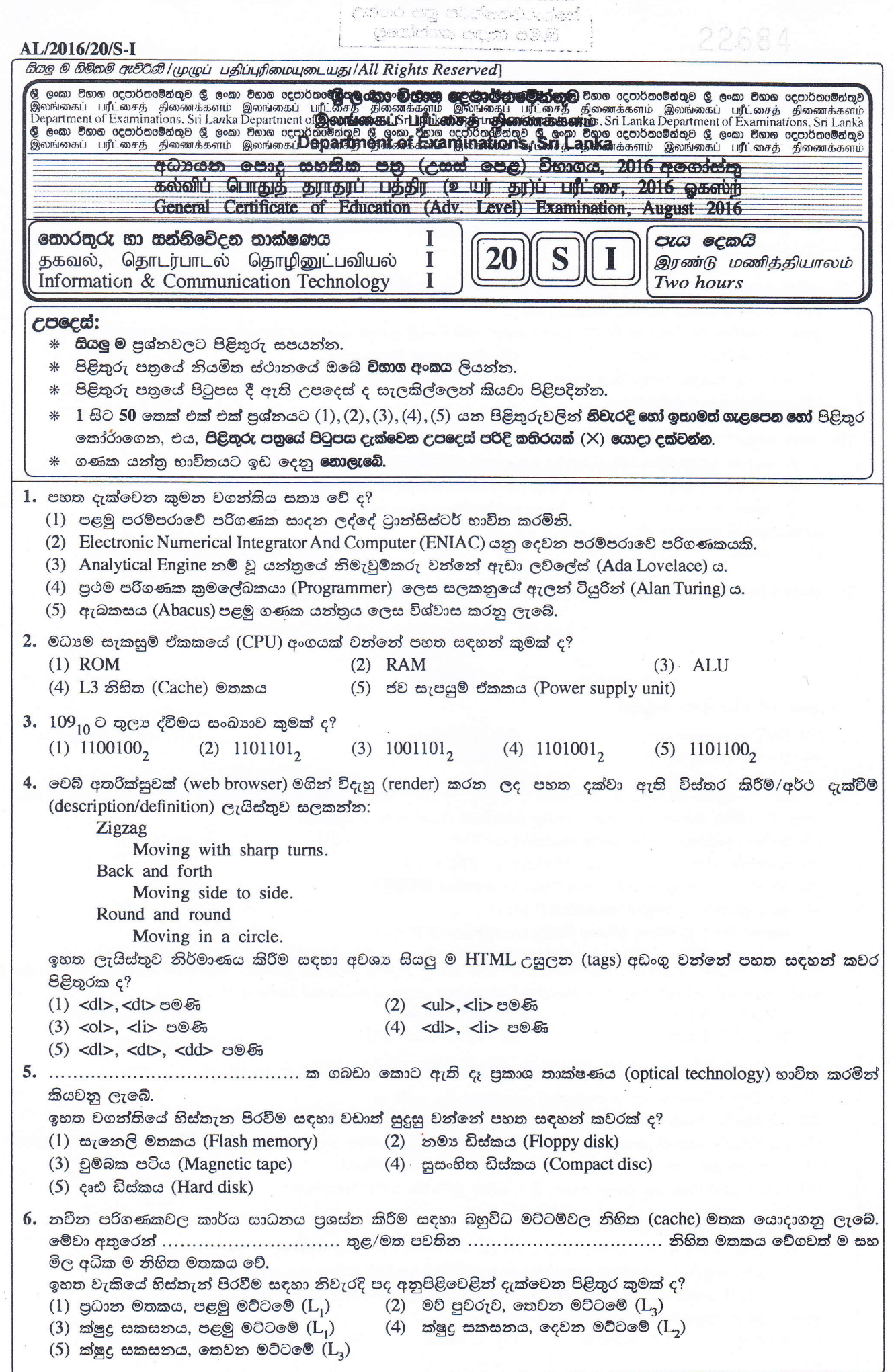

<u>(දෙවැනි පිටුව බලන්න.</u>

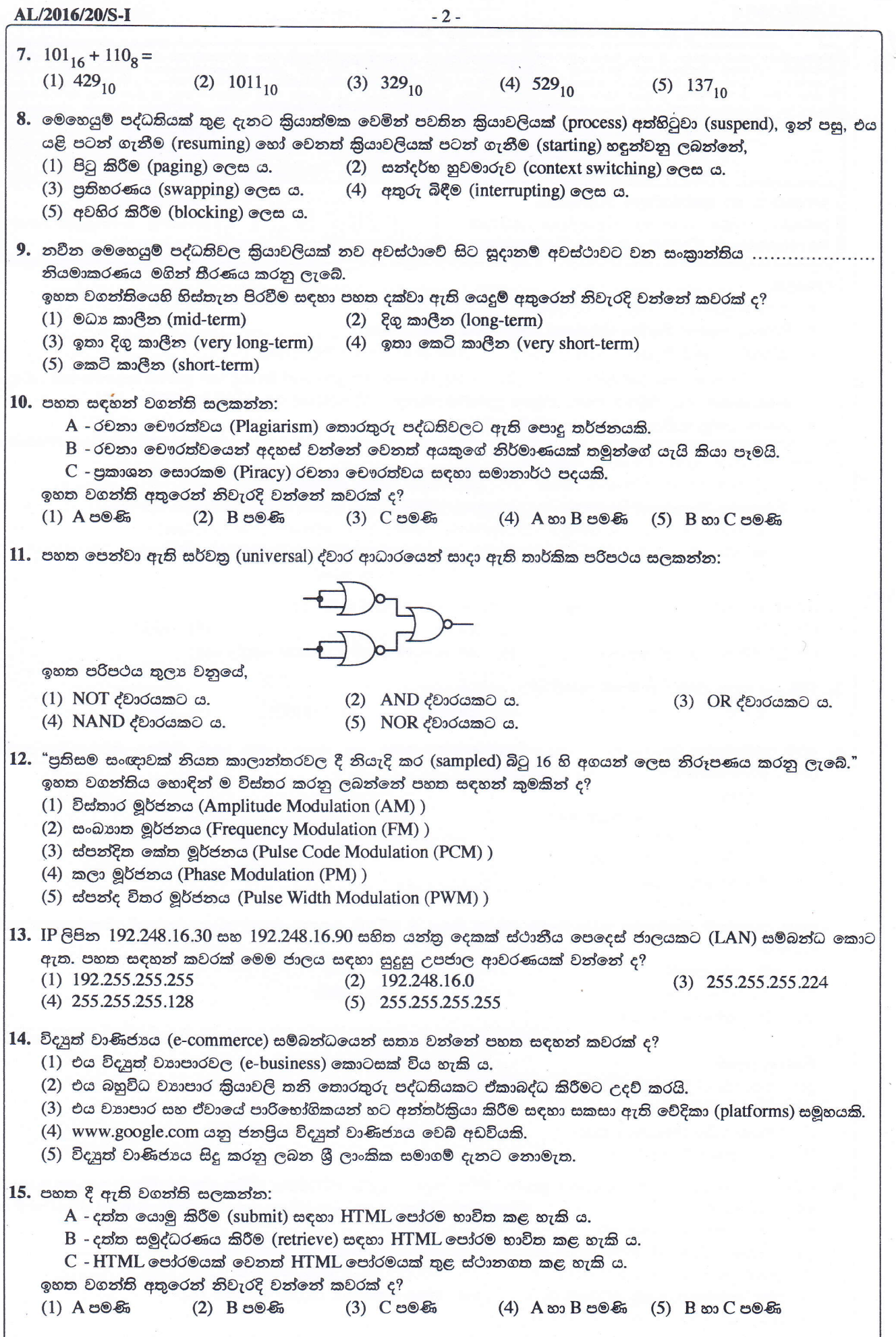

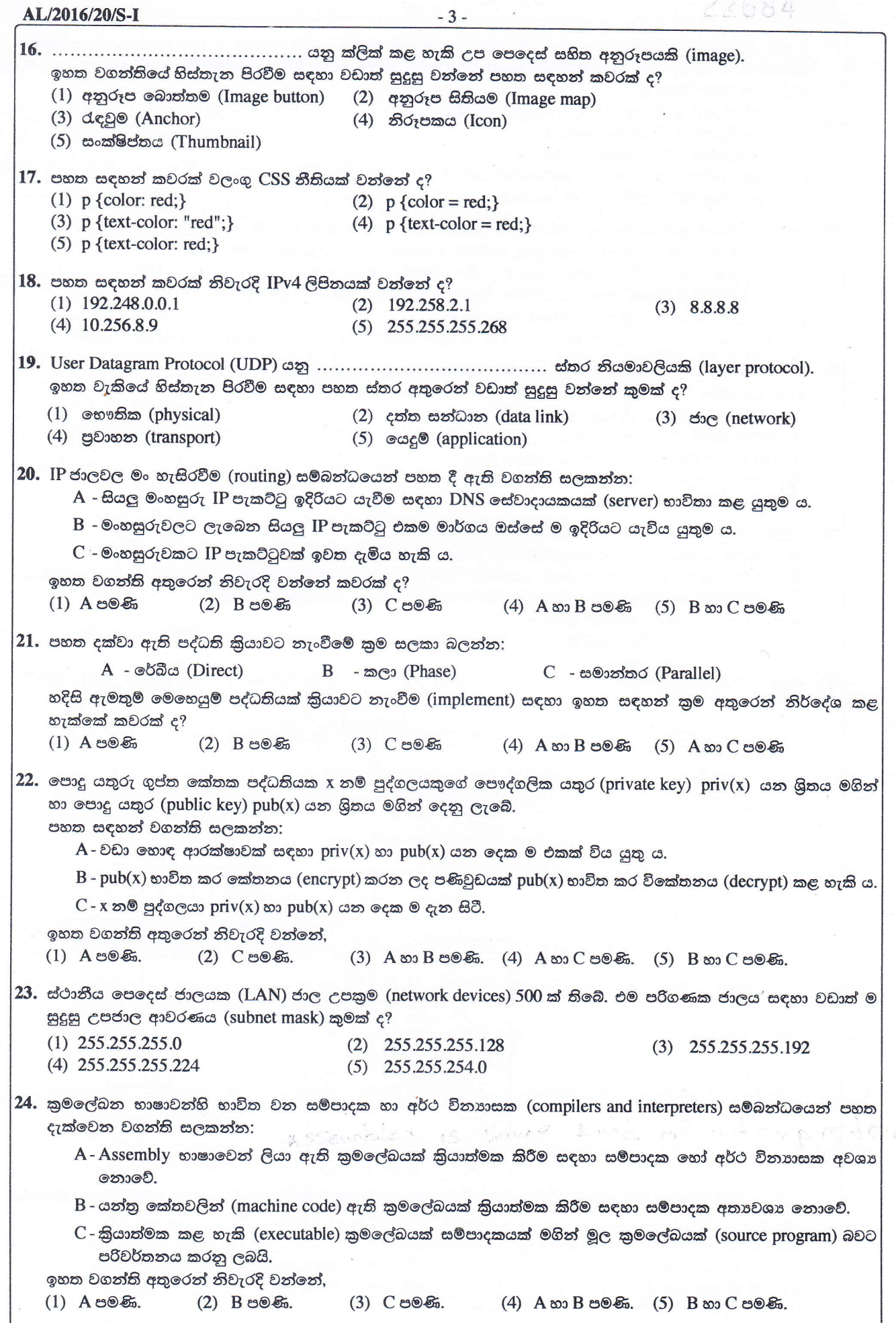

AL/2016/20/S-I  $-4 25.$  B නම් පරිගණකයෙහි ධාවනය වන වෙබ් සේවාදායකයෙහි පවතින වෙබ් පිටුවක්,  ${\rm A}$  නම් සේවාගුාහක පරිගණකයෙහි කියාත්මක වන වෙබ් අතරික්සුවක් මගින් විදැහු (rendering) කරයි. පහත සඳහන් කවරක් විදැහු කිරීමේ වේගයට බලපාන සාධකයක් **නො වන්නේ ද**?  $(1)$  වෙබ් පිටුවේ ඇති අනුරූපවල (image) පුමාණය (2) වෙබ් පිටුවේ ඇති වර්ණ සංඛාගව (3) සේවාගුාහක පරිගණකයේ වේගය (4) වෙබ් අතරික්සු මෘදුකාංගයේ කාර්යක්ෂමතාව (5) ජාලය තුළ සිටින පරිශීලකයන් සංඛාහව  $\bf 26.$  ගතික සසම්භාවී පුවේශ මතකය ( $\rm DRAM$ ) සම්බන්ධයෙන් පහත දී ඇති වගන්ති සලකන්න: A - DRAM සඳහා කාලාවර්තක පුබුදු කිරීමක් (periodic refreshing) අවශා වේ. B - සකසනයේ ඇති රෙජිස්තර DRAM වලින් නිපදවා ඇත. C - DRAM හි මතක ඝනත්වය ස්ථිතික RAM හි මතක ඝනත්වයට වඩා වැඩි ය. ඉහත වගන්ති අතුරෙන් නිවැරදි වන්නේ කවරක් ද? (3) A හා B පමණි (4) A හා C පමණි (5) B හා C පමණි  $(1)$   $A$  පමණි  $(2)$  B පමණි  $27.$  "නවීන සංවිධානවල සේවකයන් නිවසේ සිට ඔවුන්ගේ රාජකාරි ඉටු කරයි." ඉහත වගන්තිය වඩාත් හොඳින් විස්තර කරනුයේ පහත කවරකින් ද? (1) සමාජ ජාලකරණය (Social networking) (2) ටෙලිගමනය (Telecommuting) (3) ක්ෂණික පණිවිඩ යැවුම (Instant messaging) (4) කාර්යාල ස්වයංකරණය (Office automation) (5) බ්ලොග් රචනය (Blogging) 28. ගැලීම් සටහන් සම්බන්ධයෙන් පහත වගන්ති සලකා බලන්න: A - ගැලීම් සටහනක් යනු ඇල්ගෝරිතමයක චිතුක නිරූපණයක් වේ. B – ගැලීම් සටහනක 'නැවතීම' හෝ 'අවසානය' නම් වූ අවසන් කිරීමේ සංකේත එකකට වඩා පැවතිය හැකි ය.  $C$  - ඇල්ගෝරිතම නිරූපණය කළ හැකි වන්නේ ගැලීම් සටහන් භාවිතයෙන් පමණි. ඉහත වගන්ති අතුරෙන් නිවැරදි වන්නේ, (3) C පමණි.  $(1)$   $A$  පමණි. (2) B පමණි.  $(4)$  A හා B පමණි.  $(5)$  B හා C පමණි. 29. පහත ගැලීම් සටහන මගින් නිරූපිත ඇල්ගෝරිතමය, සංඛාා 5ක් කියවා ඒවායේ ඓකාාය මුදුණය කරනු ලැබේ. ආරම්භය  $\mathbf{A}$  $\text{tot} = 0$ tot තැත  $B<sub>2</sub>$ මුදණය කරන්න ඔව් සඳහා අගයක් කියවන්න අවසානය  $\cot = \cot + x$  $i = i + 1$ ඉහත ගැලීම් සටහන නිවැරදිව කිුයාත්මක වීම සඳහා A සහ B පිළිවෙළින් ....................... මගින් පුතිස්ථාපනය කළ යුතු ය. ඉහත වැකියේ හිස්තැන පිරවීම සඳහා සුදුසු වන්නේ කුමක් ද? (1) i = 0  $\cos i$  ≤ 5  $(2)$  i = 1 exp i = 5  $(3) i = 0$  ess  $i > 5$  $(4) i = 1$   $\infty$   $i$  ≤ 5  $(5)$  i = 1 eso i ≥ 5

[පස්වැනි පිටුව බලන්න.

AL/2016/20/S-I  $-5 {\bf 30.}$  පහත සඳහන් පයිතන් කුමලේඛන අතුරෙන් දෙන ලද නිබිල සංඛාා පහක එකතුව ගණනය කරන්නේ කුමකින් ද?  $(1) i = 1$  $(2) i = 1$  $\text{tot} = 0$  $\text{tot} = 0$ while  $i > 5$ : while  $i \leq 5$ :  $x = \text{int}(\text{input}())$  $x = \text{int}(\text{input}))$  $\cot = \cot + x$  $\text{tot} = \text{tot} + x$  $i = i + 1$  $i = i + 1$  $print(tot)$  $print(tot)$  $(3) i = 1$ (4)  $i = 0$  $\text{tot} = 0$  $\text{tot} = 0$ while  $i == 5$ : while  $i > 5$ :  $x = \text{int}(\text{input}())$  $x = \text{int}(\text{input}())$  $\cot = \cot + x$  $\text{tot} = \text{tot} + x$  $i = i + 1$  $i = i + 1$ print(tot) print(tot)  $(5) i = 0$  $\text{tot} = 0$ while  $i \leq 5$ :  $x = \text{int}(\text{input}))$  $\cot = \cot + x$  $i = j + 1$ print(tot) 31. පහත සඳහන් පයිතන් වගන්තිය සලකන්න: temp =  $[23,45,2,-2,0][:2:]$ ඉහත වගන්තිය කියාත්මක වූ පසු temp නම් වූ විචලායෙහි පවතින අගය කුමක් ද?  $(1)$  23,45  $(2)$   $[23,45]$  $(3)$  23,2  $(4)$  [23,2]  $(5)$   $[23,2,0]$ 32. පහත සඳහන් කුමන වගන්තියක් අන්තර්ජාල බැංකුකරණ පද්ධතියක අතාවශා කාර්යබද්ධ නොවන අවශාතාවයක් සඳහා උදාහරණයක් වන්නේ ද?  $(1)$  පද්ධතිය එහි පරිශීලකයනට ගිණුම් විවෘත කර ගැනීමට පහසුකම් සැලසිය යුතුම ය. (2) පද්ධතිය එහි පරිශීලකයනට ඔවුන්ගේ ගිණුමේ ශේෂය පරීක්ෂා කර බැලීමට පහසුකම් සැලසිය යුතුම ය.  $(3)$  පද්ධතිය එහි සියලු සන්නිවේදන සඳහා බිටු 256 ක ගුප්ත කේතකයක් භාවිත කළ යුතුම ය. (4) පද්ධතිය එහි පරිශීලකයනට චෙක්පොත් ඇණවුම් කිරීමේ පහසුකම් සැලසිය යුතු ය. (5) පද්ධතියට සියලු ජනපිය වෙබ් අතරික්සු මත තොරතුරු විදැහූ කිරීමට හැකි විය යුතු ය. 33. පහත ඒවා අතුරෙන් **අත්යුරු තාවකාලික** දත්ත ගබඩාවක් සඳහා වඩාත් යෝගාම උදාහරණය කුමක් ද?  $(1)$  ගොනු බන්දේසියක්

- 
- $(2)$  කාඩ්බෝඩ් ගොනුවක්
- (3) ගොනු කැබිනෙට්ටුවක්
- (4) දෘඪ ඩිස්කයක තිබෙන දත්ත ගොනුවක්
- (5) දෘඪ ඩිස්කයක තිබෙන තාවකාලික දත්ත ගොනුවක්

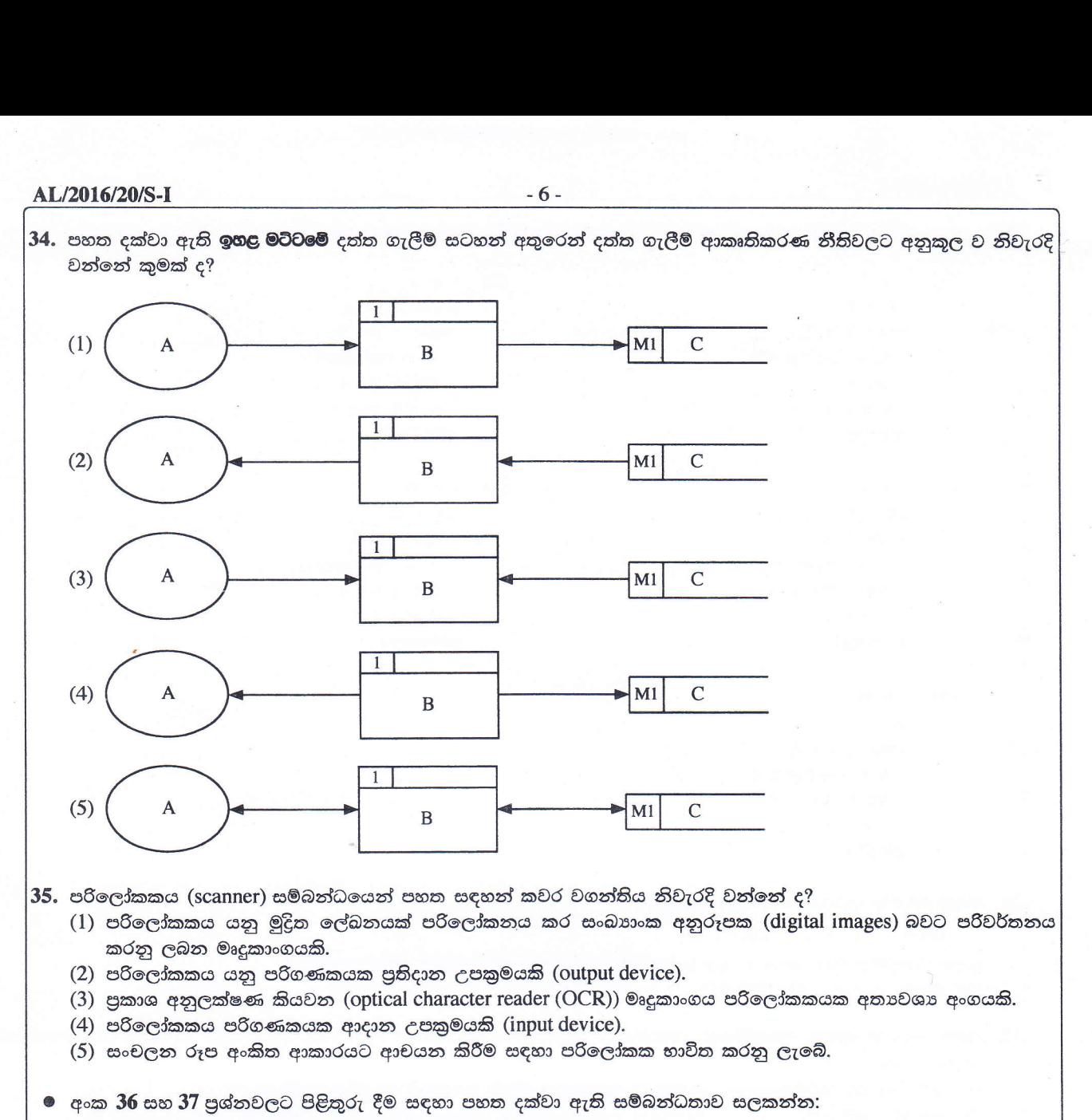

book (BN, title, publisher, version, author1, author2, author3) මෙහි BN යනු අනනා කේතයකි.

 $36$ . ඉහත සම්බන්ධතාවලය් පුමත අවස්ථාව සම්බන්ධයෙන් නිවැරදි පුකාශය කුමක් ද?

- (1) එය ශුනා පුමත අවස්ථාවෙහි පවතී (zero normal form).
- (2) එය පළමු පුමත අවස්ථාවෙහි පවතී (first normal form).
- (3) එය දෙවන පුමත අවස්ථාවෙහි පවතී (second normal form).
- (4) එය තෙවන පුමත අවස්ථාවෙහි පවතී (third normal form).
- (5) එහි පුමත අවස්ථාව තීරණය කළ නොහැකි ය.

 $37.$  පහත කවරක් ඉහත සම්බන්ධතාවගේ අපේක්ෂක යතුරක් (candidate key) විය හැකි ද?

(2) publisher  $(3)$  version  $(4)$  author  $(1)$  BN

38. සම්බන්ධිත දත්ත සමූදායකට (relational database) අනුබද්ධ ව 'වසම' (domain) යන වදන සඳහා නිවැරදි වන්නේ පහත සඳහන් කුමක් ද?

- (1) එය වගුවක් සඳහා ගත හැකි නාමවල කුලකයකි.
- (2) එය උපලැකියක් (attribute) සඳහා ගත හැකි නාමවල කුලකයයි.
- (3) එය පැවතිය හැකි පුාථමික යතුරු සියල්ලේ එකතුවයි.
- (4) එය උපලැකියකට පැවතිය හැකි සියලු අගයන්ගේ කුලකයයි.
- (5) එය ආගන්තුක යතුරුවල එකතුවයි.

 $(5)$  author2

## AL/2016/20/S-I

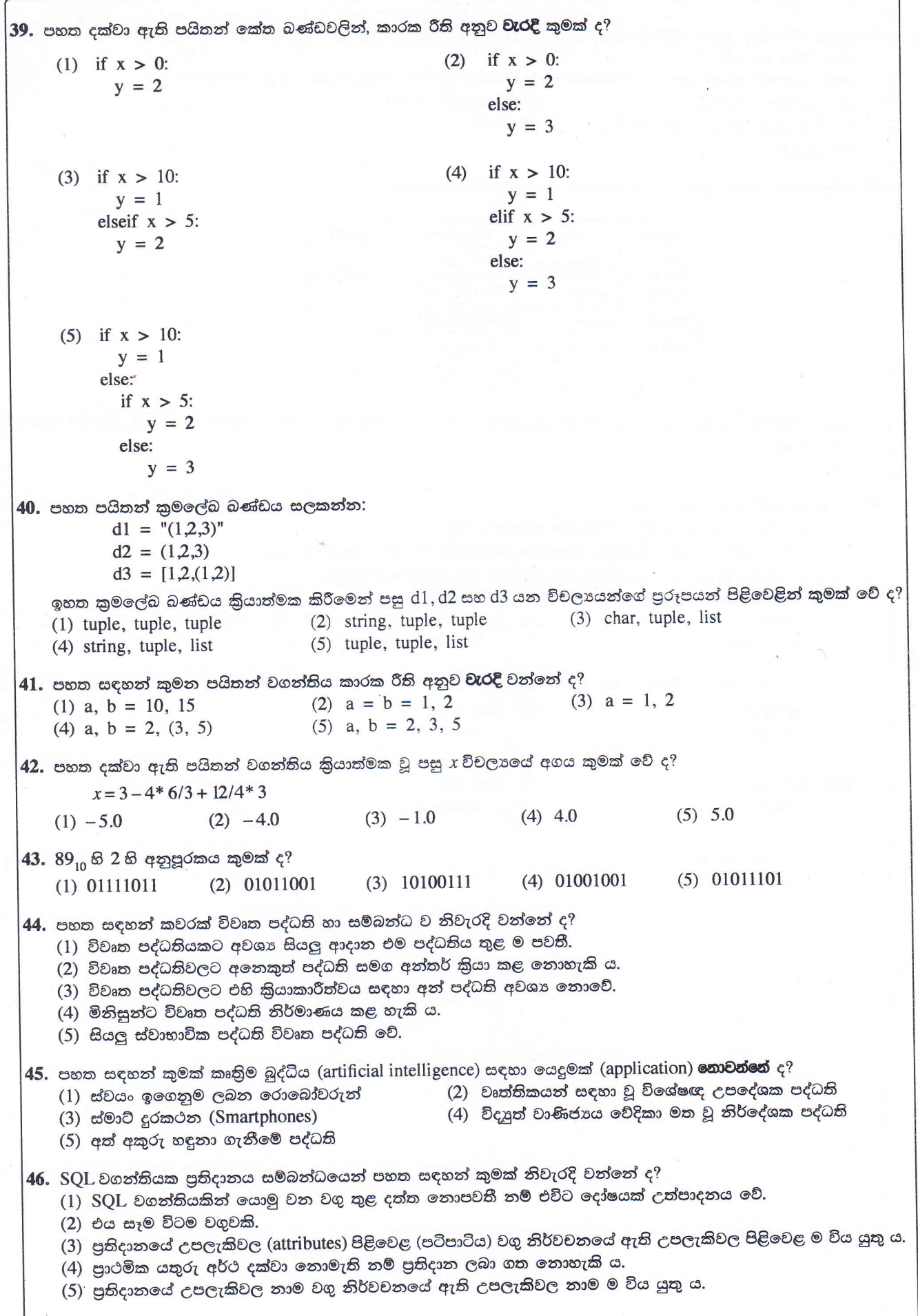

[අටවැනි පිටුව බලන්න.

AL/2016/20/S-I

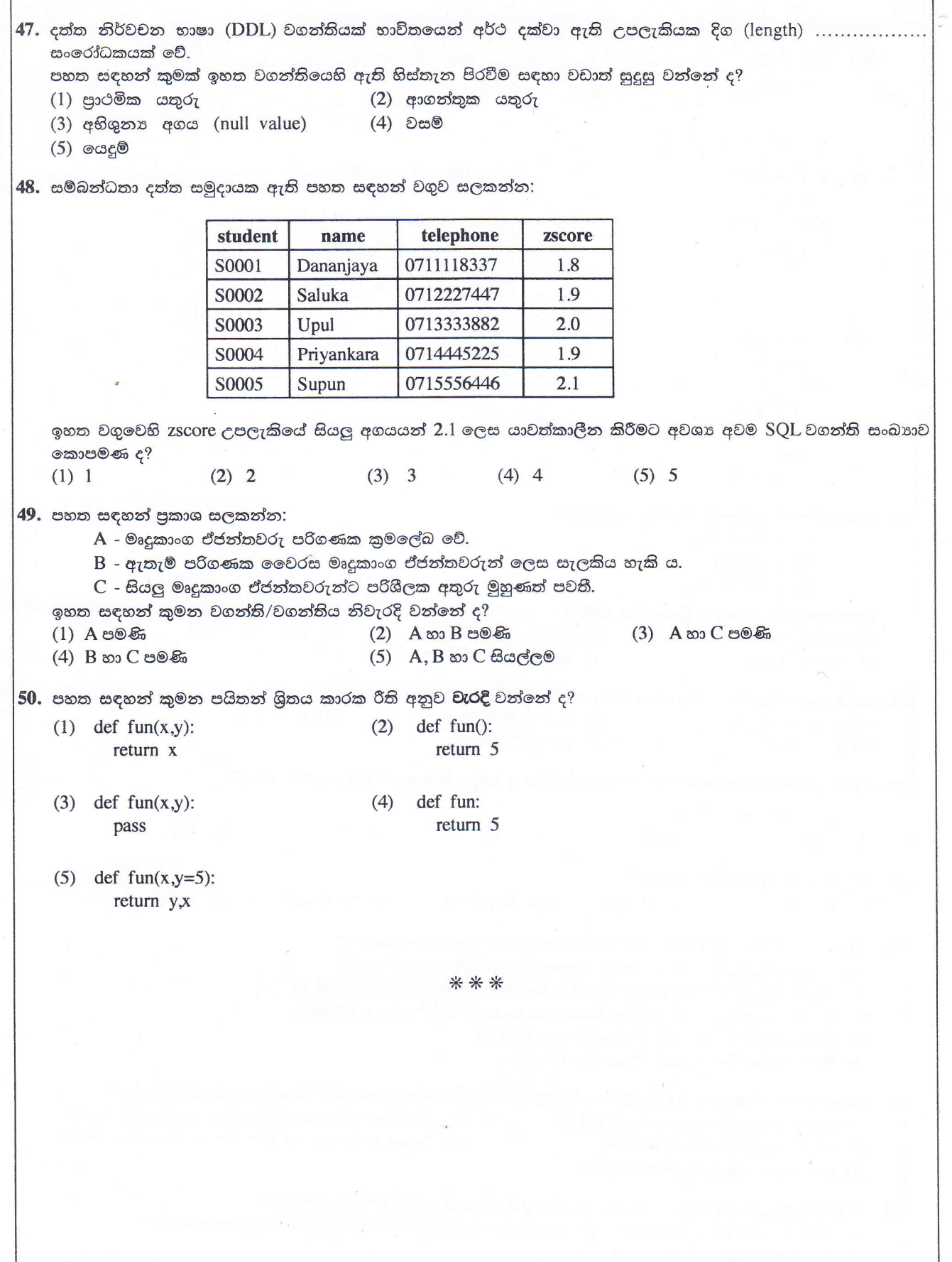